## SAP ABAP table V\_T5ITI6 {Generated Table for View V\_T5ITI6}

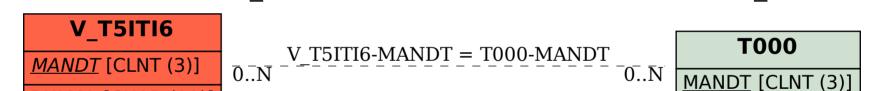

RULMA [CHAR (11)]